## **Samkoon**

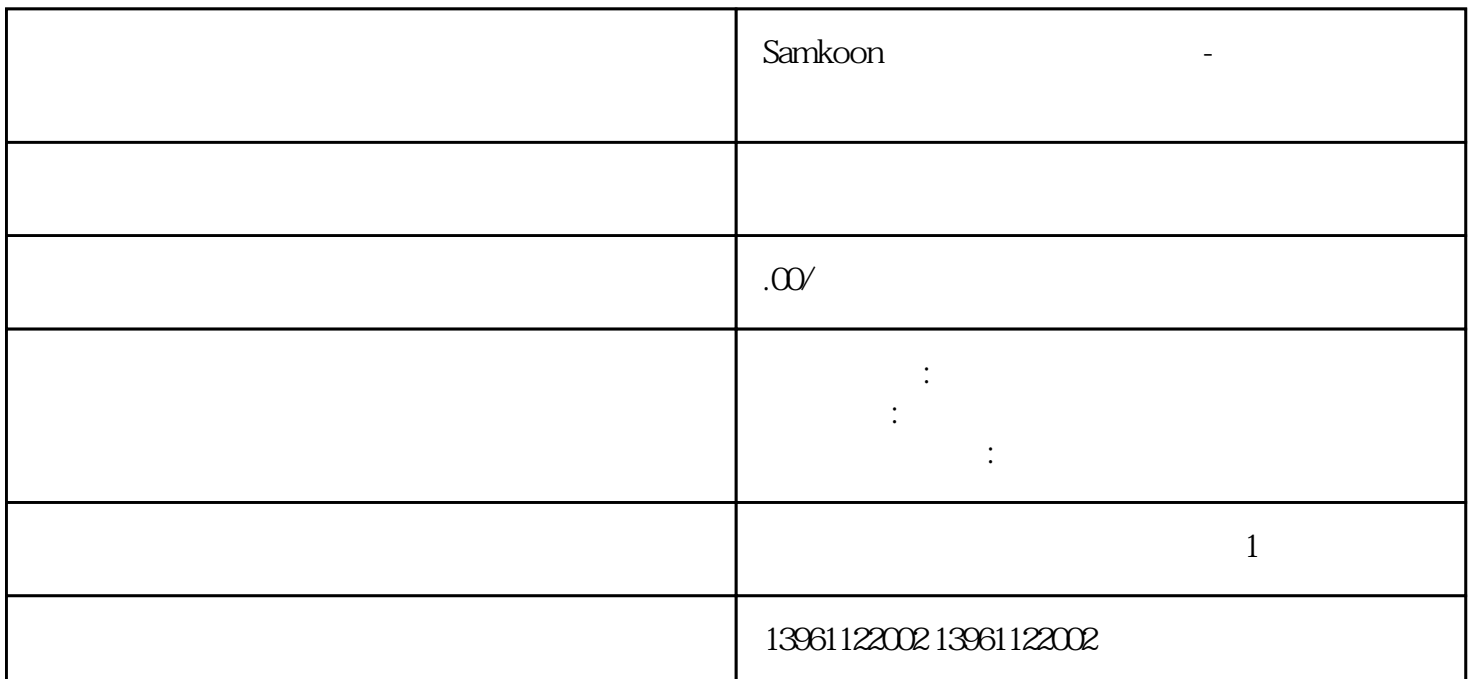

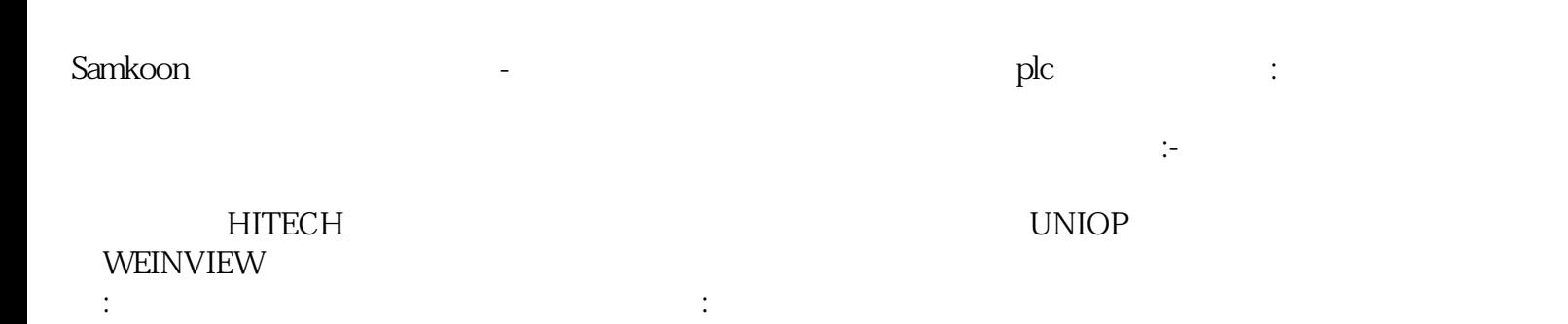

## 土或水垢非常严重,导致触摸屏无法工作,,触摸屏发生故障,,触摸屏控制卡发生故障,,触摸屏信号线 , OP177B OP170B OPOPOPOPOP37 3. :MPMPMP277-8KEY, MP27 7-10KEY, MP277-10TOUCH, MP370-12TOUCH, MP370-12KEY

相关问题介绍一些常见故障的解决与维护方法:,触摸屏显示器故障:,显示器磁化,现象:显示器的部分 区域出现偏色或光斑,原因:显示器所在环境存在较大的交变磁场。 如果还是不行请与我公司技术部,张  $3.$ 

Samkoon and the set of the set of the set of the set of the set of the set of the set of the set of the set of the set of the set of the set of the set of the set of the set of the set of the set of the set of the set of t 1 and  $\lambda$ 

 $3$ 

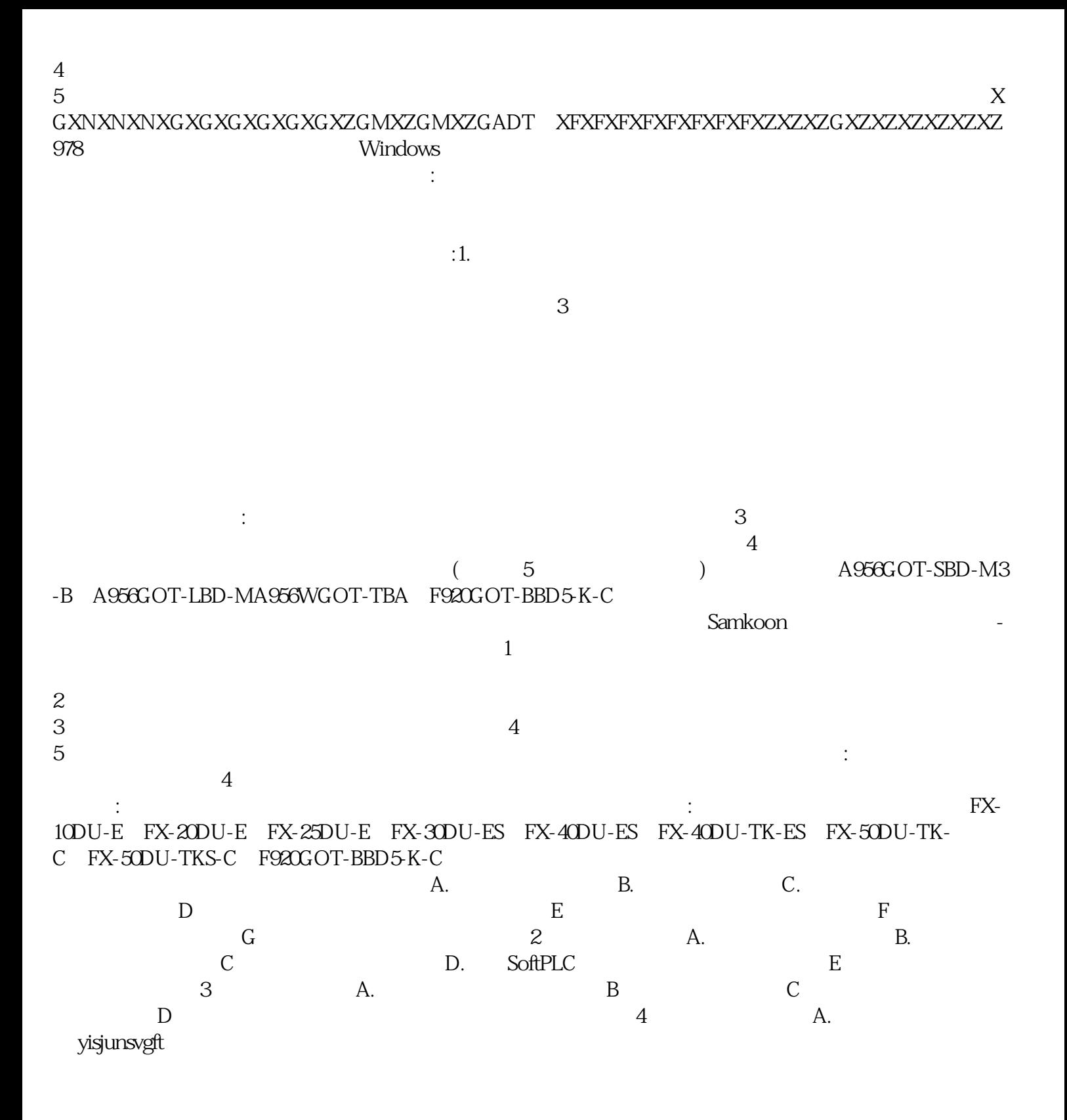